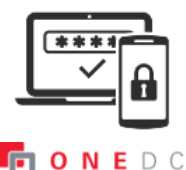

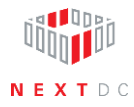

## **Setting up—adding ONEDC account to Microsoft Authenticator**

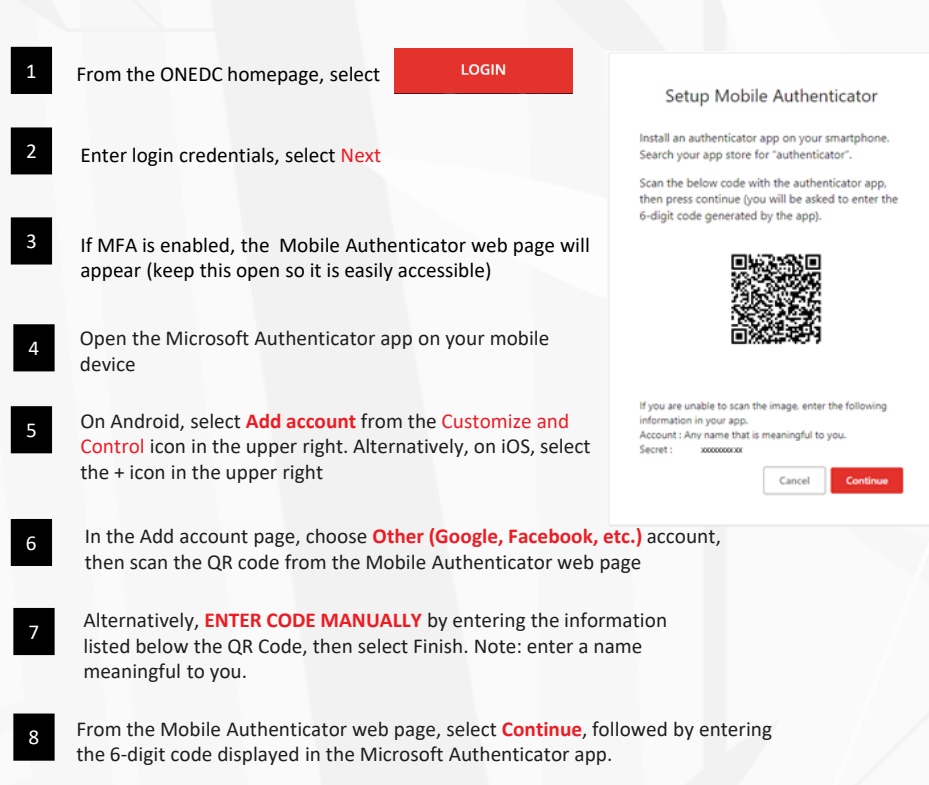